# **PHP e MYSQL**

Il linguaggio PHP consente la connessione con diversi database quali MySQL, PostgreSQL, Oracle, Microsoft SQL Server, Access, Sybase, Informix, nSQL, ecc…

## **Tecniche utilizzate per stabilire una connessione a MySQL da uno script PHP e visualizzare/manipolare i dati in esso contenuti**

I nomi delle funzioni utilizzate per l'interazione iniziano sempre per **mysql\_** seguite dall'indicazione specifica della funzione.

Principali passi:

- 1. creare un database MySQL (utilizzando phpmyadmin o mysql-front) e salvarlo nella cartella c:/programmi/easyphp/mysql/data
- 2. nella pagina web in cui si vuole interagire con il database si deve:
	- a. stabilire una connessione con il server SQL \$*nomeVarConnessione*=**mysql\_connect(***URLServerSQL*, *Utente*, *Password***)**

\$*nomeVarConnessione* è un tipo di variabile **resource**, cioè una variabile che ci serve semplicemente come "puntatore" al database. Se il collegamento non dovesse riuscire (per es. perché il server MySQL non è stato avviato), la funzione restituirebbe il valore *false*.

- b. selezionare il database da utilizzare **mysql\_select\_db(***nomedatabase*, \$*nomeVarConnessione***)**
- c. impostare una query (o più query) \$*sql*="select………………….."
- d. eseguire la/e query

\$*nomeVarRisQuery*=**mysql\_query(**\$*sql***)**

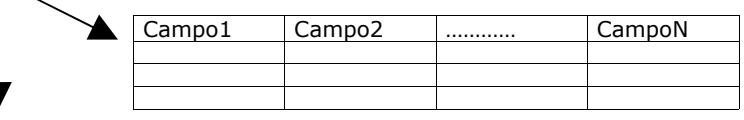

false

\$*nomeVarRisQuery* è un tipo di variabile resource. Se la funzione andrà a buon fine, conterrà una struttura dati che rappresenta una tabella con le t-uple risultanti dall'esecuzione della select. Generalmente tale struttura dati prende il nome di Recordset. Se la funzione non va a buon fine conterrà il valore *false*.

e. visualizzare i dati restituiti dalla/e query

Ci sono tre funzioni (equivalenti) per prelevare le singole righe dal Recordset restituito dalla funzione precedente:

\$*nomeVar*=**mysql\_fetch\_array(**\$*nomeVarRisQuery***)**

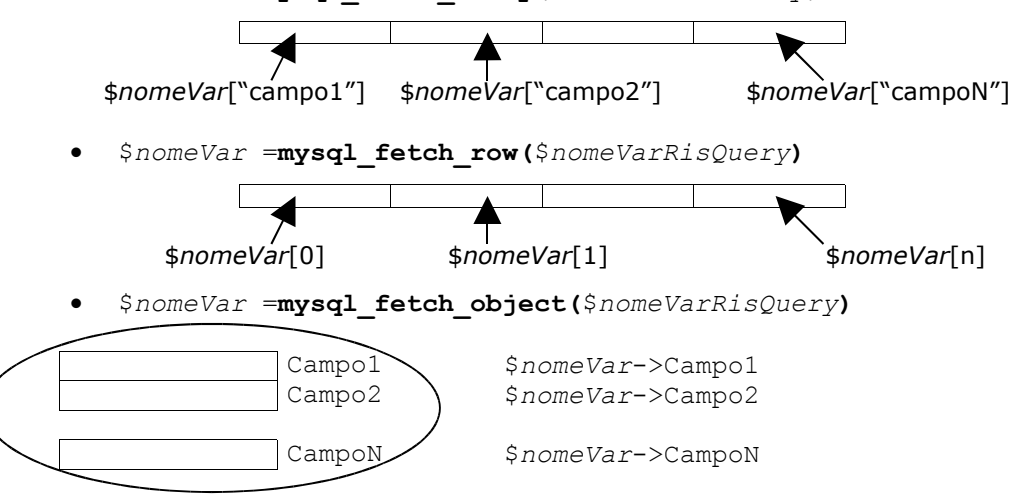

f. chiudere la connessione **mysql\_close(**\$*nomeVarConnessione***)** È buona norma di programmazione verificare dopo ogni esecuzione di funzione legata ai database (punti a., b. e d.) che l'esecuzione stessa sia andata a buon fine. Se un'istruzione non va a buon fine, per visualizzare il motivo dell'errore possiamo far ricorso al metodo **mysql\_error()** senza parametri che visualizzerà l'errore segnalato dal server MySQL.

Alle istruzioni (punti a., b. e d.) può essere aggiunta un'istruzione di interruzione esecuzione con visualizzazione di un messaggio di errore nel caso in cui non vadano a buon fine **or die(**"Messaggio di errore"**)**

**or die(**"Si è verificato il seguente errore: ".**mysql\_error())**

### Altre funzioni utili sono

\$nrec=**mysql\_num\_rows(**\$*nomeVarRisQuery***)** conteggia il numero di record restituiti da una query di interrogazione

\$nrec=**mysql\_affected\_rows(**\$*nomeVarConnessione***)**

conteggia il numero di righe che sono state modificate da una query di aggiornamento

**mysql\_data\_seek(**\$*nomeVarRisQuery*, 0**)** riposiziona il puntatore sul primo record restituito (che parte da 0)

Esempio

### **<html>**

**<head><title>**Visualizzazione dati tabelle**</title></head>**

**<body>**

#### **<?php**

//connessione al server MySQL \$conndb=**mysql\_connect(**'localhost', 'root', ''**) or die(**"Impossibile collegarsi al server MySQL"**)**;

//selezione del database su cui lavorare **mysql\_select\_db(**'test\_55', \$conndb**) or die(**"Impossibile selezionare il database test\_55"**)**;

//creazione di una stringa query \$sql="select \* from materia";

//esecuzione codice query \$ris=**mysql\_query(**\$sql, \$conndb**) or die(**"Errore: ".**mysql\_error())**; La susseguente chiamata a **mysql\_fetch\_row() mysql\_fetch\_array() mysql\_fetch\_object()** restituisce la successiva riga nell'intervallo del risultato oppure **FALSE** se non ci sono più righe. Per questo motivo nel ciclo While non serve l'istruzione per passare alla riga successiva e quando arriva in fondo assumendo il valore FALSE fa terminare il ciclo.

//conteggio numero record restituiti dalla query \$nrec=**mysql\_num\_rows(**\$ris**)**; **echo** "Numero record da visualizzare = ".\$nrec."<br><br>";

//estrazione e visualizzazione dei dati

//utilizzando la funzione mysql\_fetch\_array() **echo** "<table border=1><tr>><td>Codice</td>><td>Descrizione</td></tr>"; **while (**\$info=**mysql\_fetch\_array(**\$ris**))** {**echo** "<tr><td>".\$info['Codice']."</td><td>".\$info['Descrizione']."</td></tr>";} echo  $"\langle/\text{table}\rangle\langle\text{br}\rangle\langle\text{br}\rangle"$ ;

//riposizionamento sul primo record restituito (che parte da 0) **mysql\_data\_seek(**\$ris, 0**)**;

//utilizzando la funzione mysql\_fetch\_row() **echo** "<table border=1><tr><td>Codice</td>><td>><td>Descrizione</td></tr>"; **while (**\$info=**mysql\_fetch\_row(**\$ris**))** {**echo** "<tr><td>".\$info[0]."</td><td>".\$info[1]."</td></tr>";} echo  $"\langle/\text{table}\rangle\langle\text{br}\rangle\langle\text{br}\rangle"$ ;

//riposizionamento sul primo record restituito (che parte da 0) **mysql\_data\_seek(**\$ris, 0**)**;

//utilizzando la funzione mysql\_fetch\_object() **echo** "<table border=1><tr><td>Codice</td><td>Descrizione</td></tr>"; **while (**\$info=**mysql\_fetch\_object(**\$ris**))** {**echo** "<tr><td>".\$info->Codice."</td><td>".\$info->Descrizione."</td></tr>";} echo "</table>";

//chiusura connessione **mysql\_close(**\$conndb**)**; **?>**

**</body> </html>**